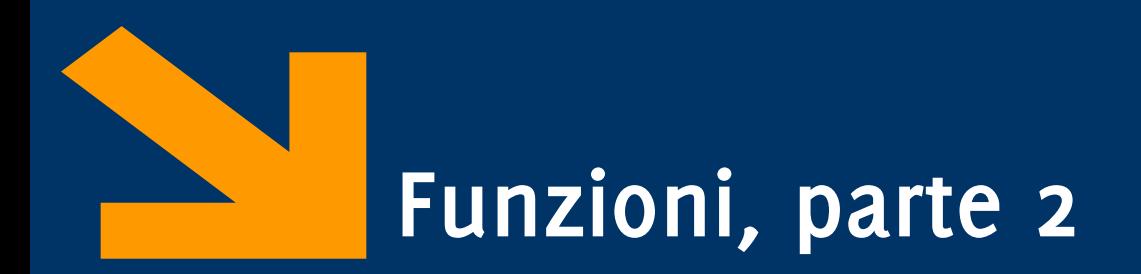

Informatica (ICA) AA 2020 / 2021

Giacomo Boracchi

3 Novembre 2020

[giacomo.boracchi@polimi.it](mailto:giacomo.boracchi@polimi.it)

POLITECNICO DI MILANO

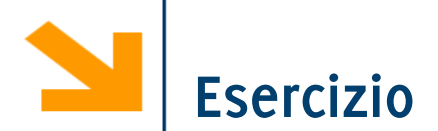

Scrivere un programma che chiede all'utente di inserire un numero positivo n (nel caso in cui il numero non è positivo ripetere inserimento) e verifica se questo è perfetto

Se n non è perfetto dice se è abbondante o difettivo e richiede un secondo numero intero positivo m e controlla se n ed m sono amici. Si stampa a schermo il risultato di questo controllo.

Un numero è perfetto se corrisponde alla somma dei suoi divisori, escluso se stesso (es. 6 è perfetto  $1 + 2 +3 = 6$ ) Un numero è abbondante se è > della somma dei suoi divisori (es 15 è abbondante 1 + 3 +5 < 15), altrimenti difettivo (es 12 è difettivo,  $1+2+3+4+6$  > 12) Due numeri a,b sono amici (o amicabili) se la somma dei divisori di a è uguale a b e viceversa (es 220 e 284)

## **Implemento diverse funzioni che richiamo**

```
function n = inserisciInteroPositivo()
% function n = inserisciInteroPositivo()
\frac{8}{6}% richiede all'utente di inserire un intero positivo
% e lo restituisce
function somma = calcolaSommaDivisori(n)
%function somma = calcolaSommaDivisori(n)
\epsilon% calcola la somma di tutti i divisori di n escluso n
function [res, abb] = controllaSePerfetto(n)
% function [res, abb] = controllaSePerfetto(n)
\frac{8}{6}% res = true se n è perfetto (uguale alla somma dei suoi 
divisori escluso se stesso)
% se res = false e abb = true/false se è abbondante o 
difettivo
function res = controllaSeAmici(a,b)
% function res = controllaSeAmici(a,b)
\approx% res = 1 se a è amico di b, 0 altrimenti
```
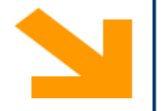

```
function [res, abb] = controllaSePerfetto(n)
% function [res, abb] = controllaSePerfetto(n)
\epsilon% res = true se n è perfetto
\epsilon% se res = false e abb = true/false se è abbondante o difettivo
s = calcolaSommaDivisori(n); % assegno ad s ed evito 2 chiamate
abb = []; % è necessario inizializzarla per quando res ==false 
if (n == s)res = true;
else
    res = false;
    if n > sabb = true;
    else
        abb = false;
    end
```

```
end
```
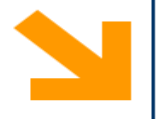

```
function res = controllaSeAmici(a,b)
\epsilon% function res = controllaSeAmici(a,b)
\epsilon% res = 1 se a è amico di b, 0 altrimenti
if b == calcolaSommaDivisori(a) && a ==
calcolaSommaDivisori(b)
    res = true;
else
    res = false;
end
```
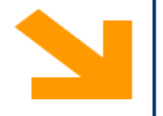

```
function somma = calcolaSommaDivisori(n)
\epsilon%function somma = calcolaSommaDivisori(n)
\approx% calcola la somma di tutti i divisori di n escluso n
somma = 0;for ii = 1 : n / 2 % inutile procedere oltre a n/2.
    if (mod(n, ii) == 0)somma = somma + iii;
    end
```
end

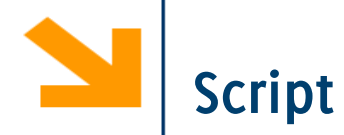

```
n = inserisciInteroPositivo();
[perf, abbond] = controllaSePerfetto(n);
if(perf == true)disp([num2str(n), ' è perfetto']);
else
    disp([num2str(n), ' NON è perfetto']);
    if(abbond == true)disp([num2str(n), ' è abbondante']);
    else
        disp([num2str(n), ' è difettivo']);
    end
    m = inserisciInteroPositivo();
    amici = controllaSeAmici(n,m);
    if(amici) 
        disp([num2str(n), ' e', num2str(m), ' some amici'])else
        disp([num2str(n), ' e ', num2str(m), ' NON sono amici'])
    end
end
```
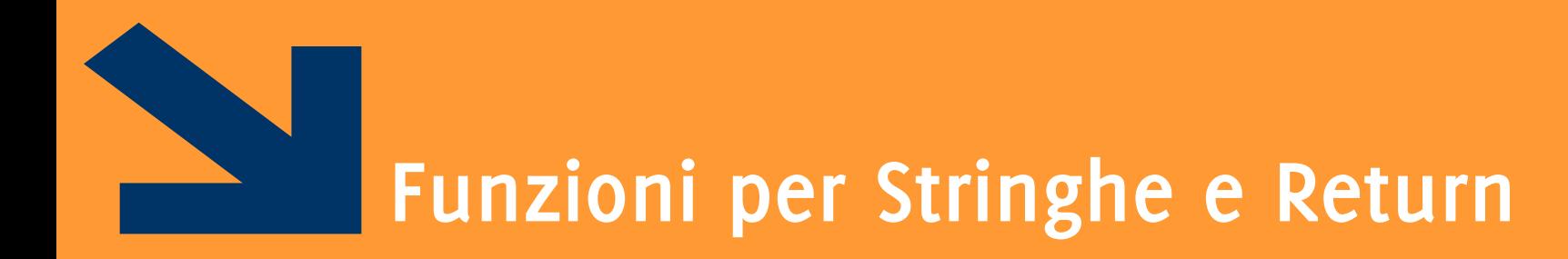

Esiste la funzione di **confronto**

#### **TF = strcmp(str1 , str2)**

- INPUT: **str1**, **str2** stringhe da confrontare
- OUTPUT: **TF** valore booleano 0 ,1 **(è diverso dal C)**
- Similmente **strcmpi(str1, str2)**non fa differenze tra maiuscole e minuscole

**NB:** in linea di principio è possibile confrontare le stringhe come due vettori, con l'operatore **==** . Questo però richiede che le **due stringhe abbiano le stesse dimensioni.** Altrimenti genera errori

• La funzione strcmp permette di confrontare anche stringhe di dimensione diverse (restituendo false).

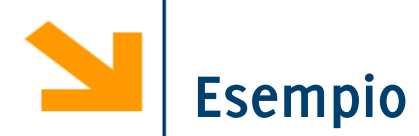

```
if('cane'== 'canguro')
disp('uguali')
else
    disp('diverse')
End
>> Error using == 
Matrix dimensions must agree.
if strcmp('cane','canguro')
    disp('uguali')
else
    disp('diverse')
end
```
**>> diverse**

**Non** occorre strlen (si usa length o size)

**Non** occorre strcpy (la copia tra stringhe è nativa in Matlab)

Esiste la funzione di **ricerca**

#### **K = strfind(TEXT,PATTERN)**

- INPUT: **PATTERN** stringa da ricercare in **TEXT**
- OUTPUT: **K** indice di tutte le occorrenze (vuoto se non ce ne sono)

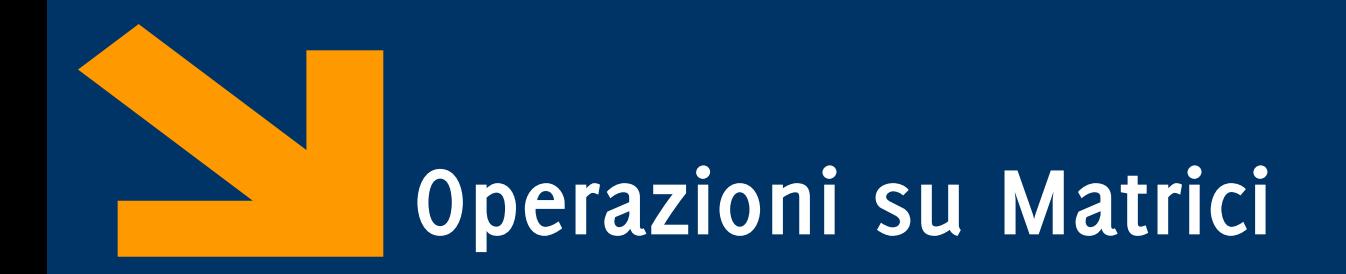

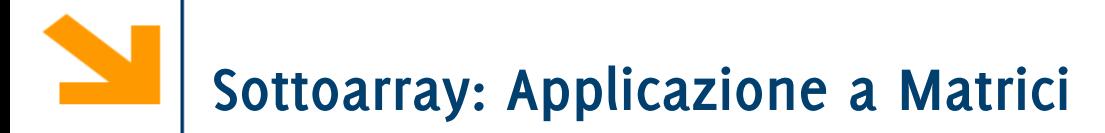

Si denota un sottoinsieme di un array usando vettori per valori degli indici

#### **nomeMatrice(vettore1,vettore2)**

restituisce una matrice che comprende gli elementi di **nomeMatrice** alle righe di indice in **vettore1** e alle colonne di indice in **vettore2.**

#### $\blacklozenge$ **Sottoarray: Applicazione a Matrici**

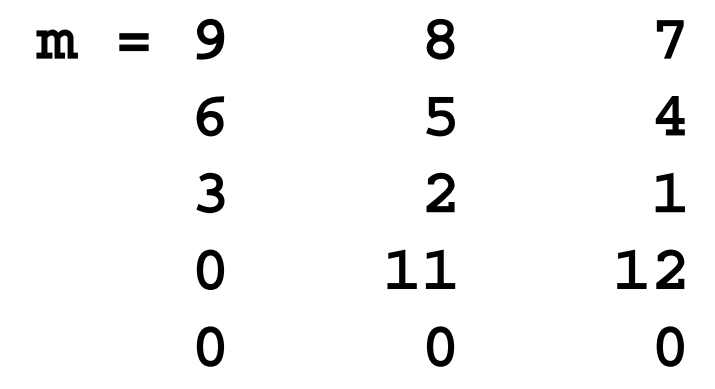

**>> m([1 4], [2 3])**

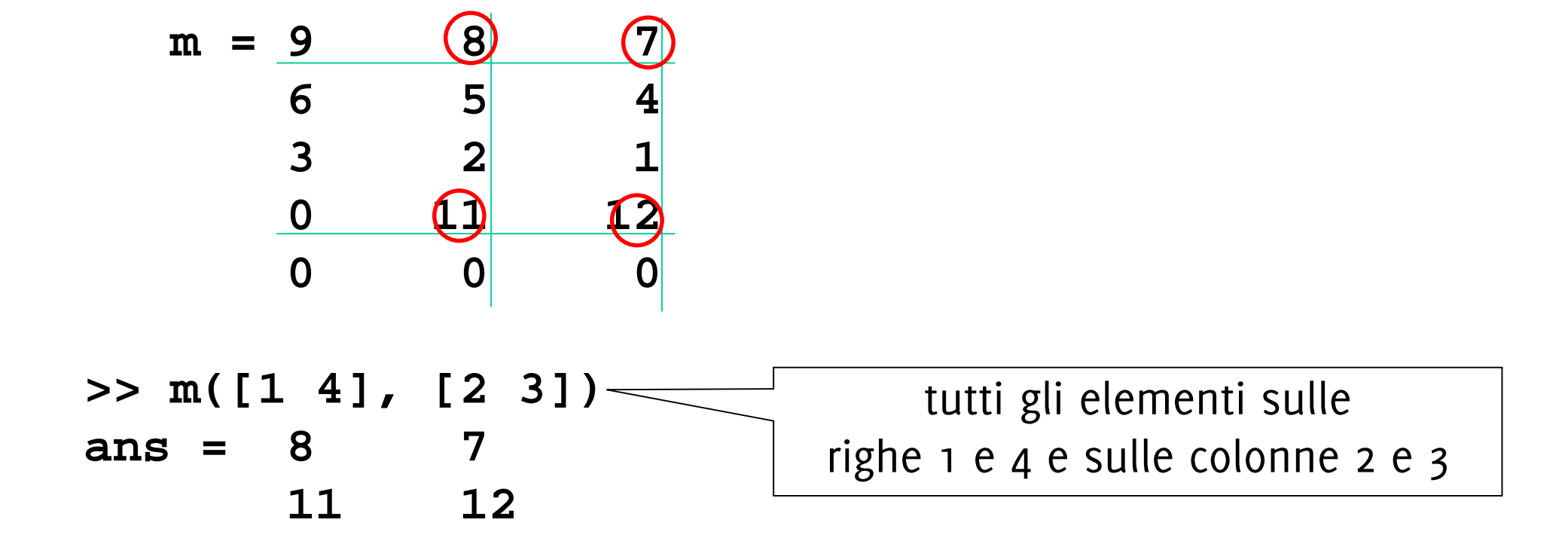

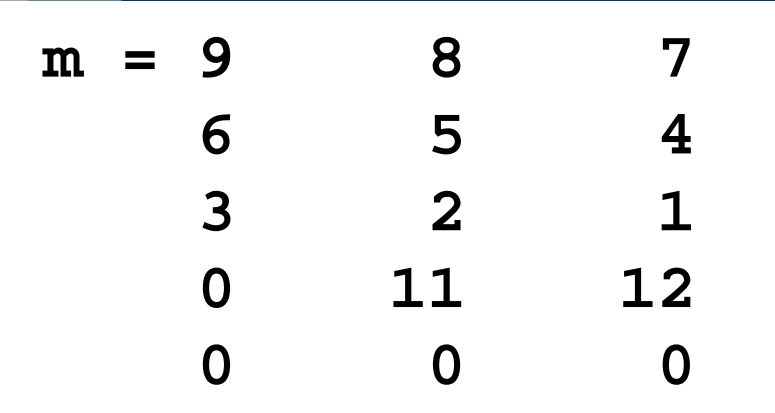

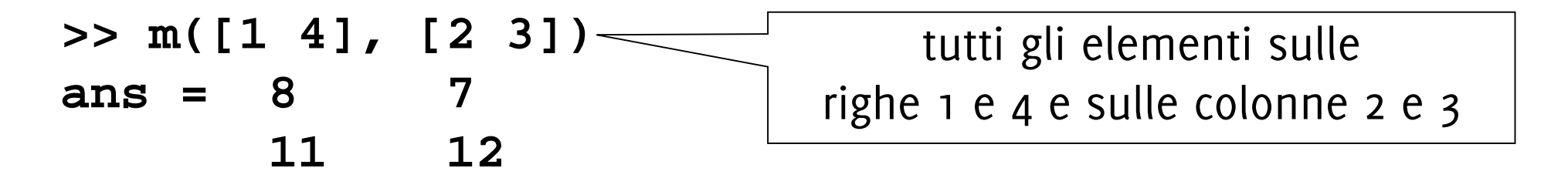

**>> m(1:2:5, 1:end)**

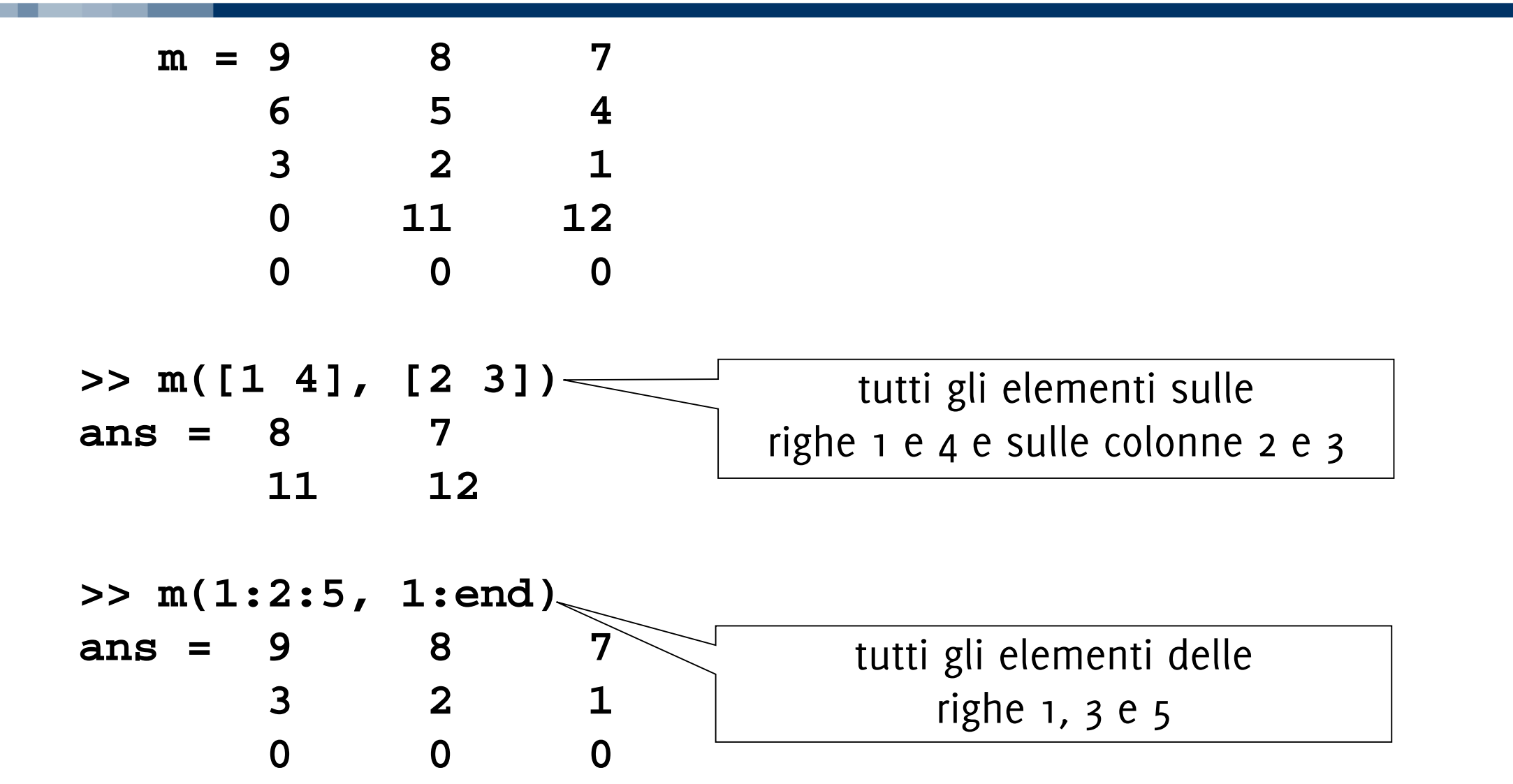

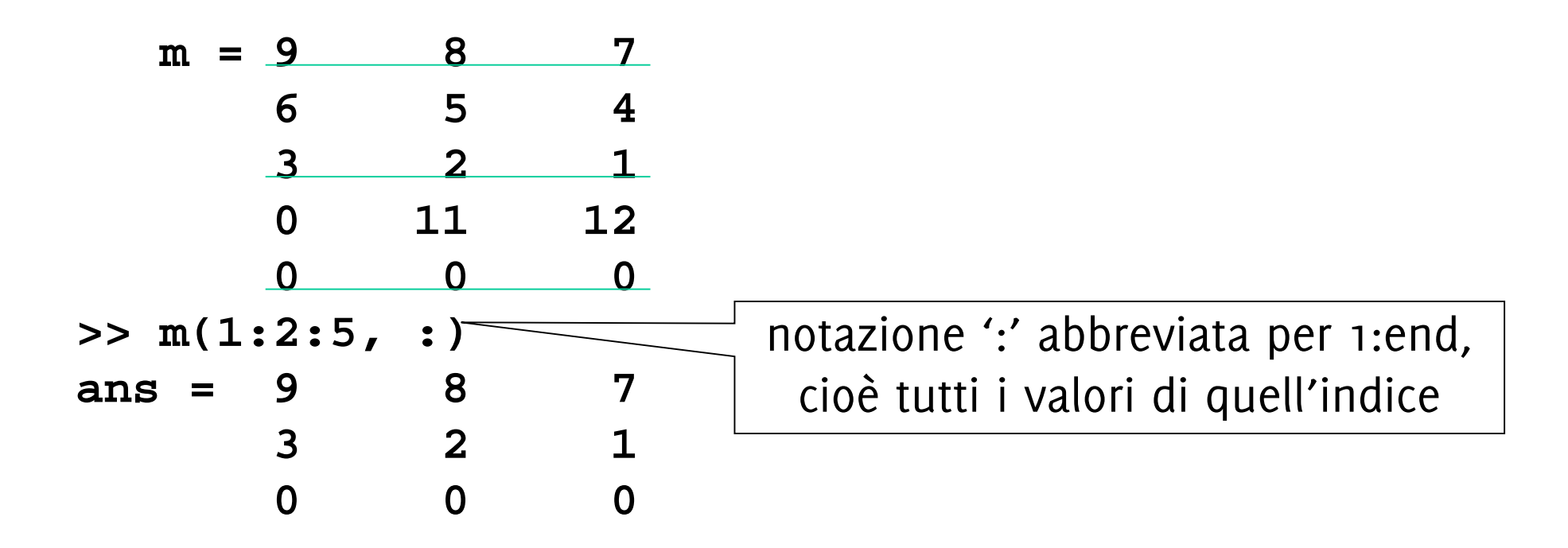

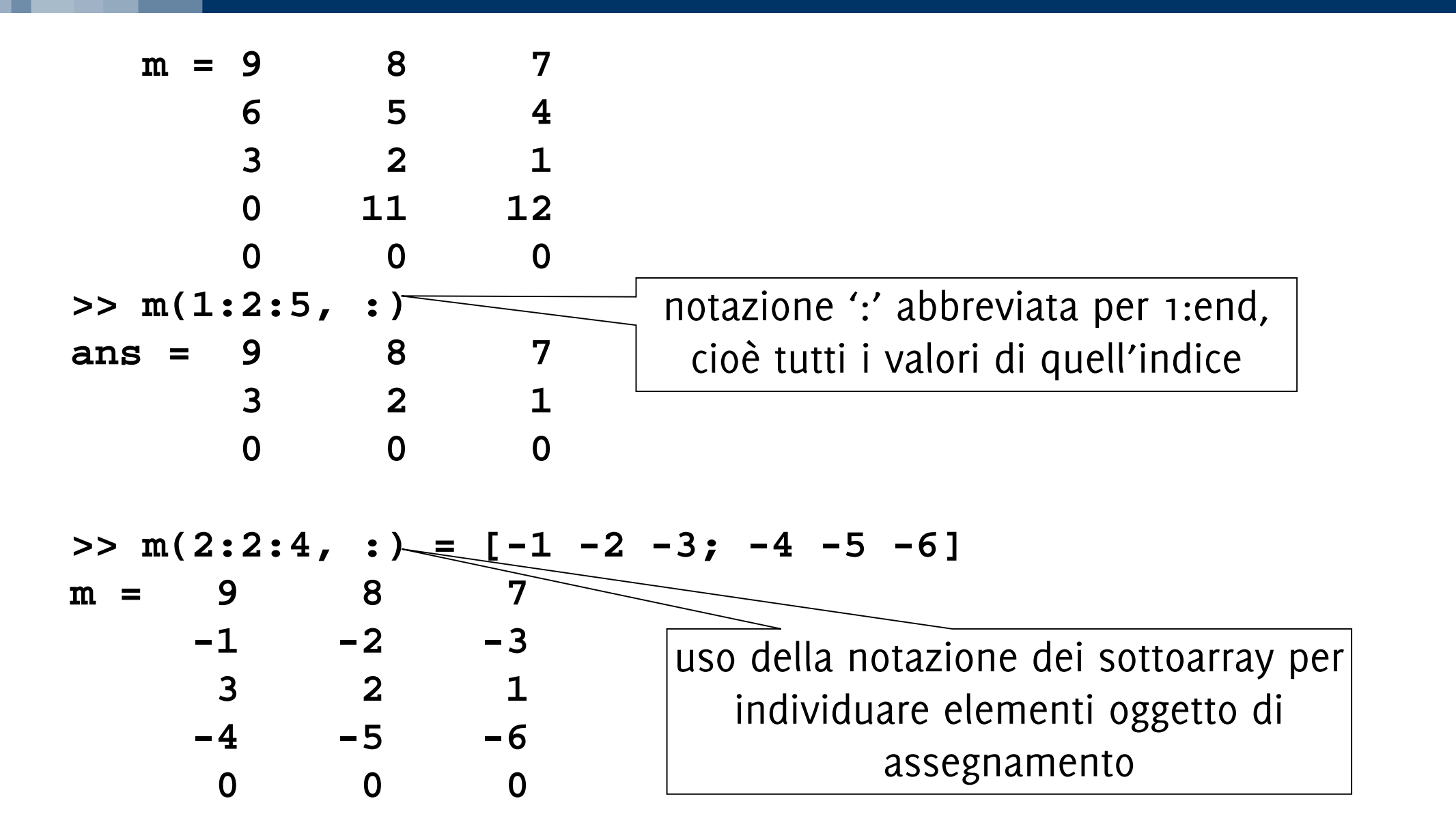

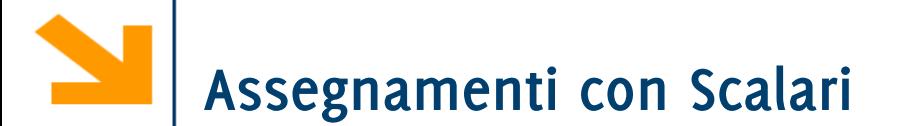

È possibile associare a qualsiasi sotto array un valore scalare

```
nomeVettore(vettoreIndici) = k
```
Fa si che a tutti gli elementi di **nomeVettore** alle posizioni **vettoreIndici** venga assegnato il valore **k**

In questo modo è possibile inizializzare nuovi vettori.

$$
a = [1:10]
$$
  
\n
$$
a = [1:10]
$$
  
\n
$$
1 \t2 \t3 \t4 \t5 \t6 \t7 \t8 \t9 \t10
$$
  
\n
$$
a = [3:10]
$$
  
\n
$$
a = [0 \t2 \t3 \t4 \t5 \t6 \t7 \t8 \t9 \t10]
$$

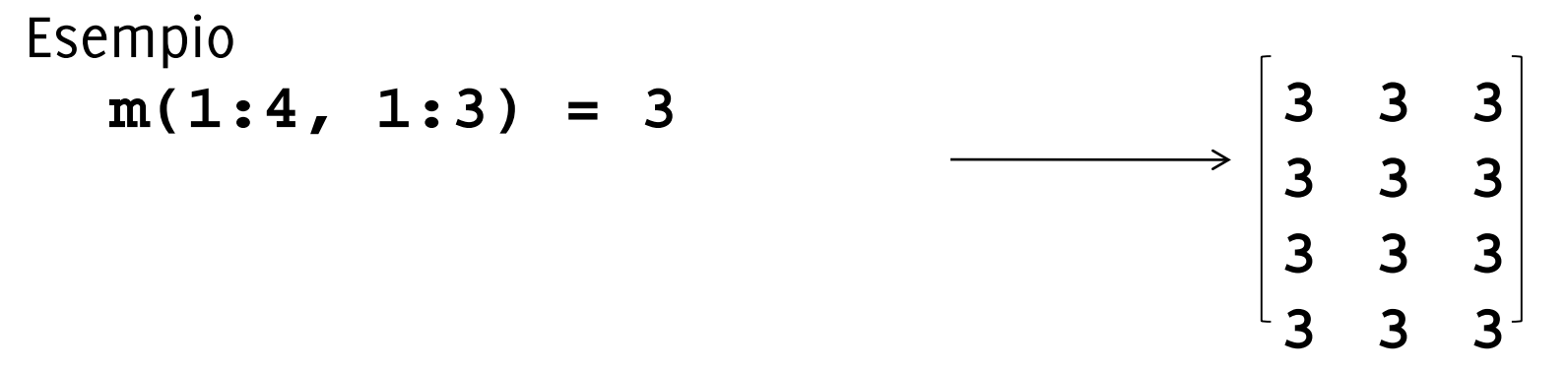

Il modo con cui uno scalare viene assegnato a un array dipende dalla forma dell'array che viene specificata a sinistra dell'assegnamento

Esempio

$$
m(1:2, 1:2) = 4
$$
\n
$$
\begin{bmatrix}\n4 & 4 & 3 \\
4 & 4 & 3 \\
3 & 3 & 3 \\
3 & 3 & 3\n\end{bmatrix}
$$

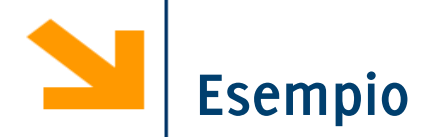

- **% inizializzare una matrice 5x5 con tutti valori a zero**
- **% modificare la colonna centrale in 1**
- **% modificare la riga centrale in 3**
- **% sommare 2 ai valori della colonna centrale**
- **% porre a 2 gli elementi nel primo quadrante**
- **% copiare nell'ultima riga la prima riga letta al contrario**

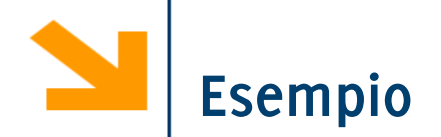

```
% inizializzare una matrice 5x5 con tutti valori a zero
A(5,5) = 0;
% modificare la colonna centrale in 1
A(: , 3) = 1;
% modificare la riga centrale in 3
A(3 , : ) = 3;
% sommare 2 ai valori della colonna centrale
A(: , 3) = A(: , 3) + 2; % NB termini a dx e sx
dell'uguale hanno la stessa dimensione
% porre a 2 gli elementi nel primo quadrante
A(1 : 2 , 1 : 2) = 2;
% copiare nell'ultima riga la prima riga letta al 
contrario
A(end, : ) = A(1, end : -1 : 1)
```
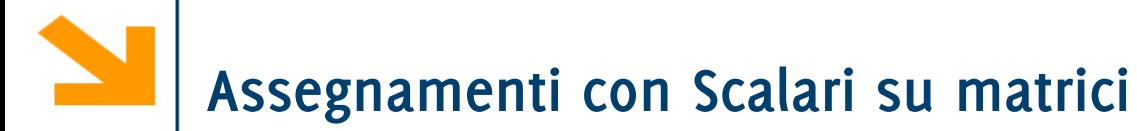

Il modo con cui uno scalare viene assegnato a un array dipende dalla forma dell'array che viene specificata a sinistra dell'assegnamento

Es.

```
>> clear m;
>> m(4, 3) = 3;
>> m(1:2, 1:2) = 4
ans =
    4 4 0
    4 4 0
    0 0 0
    0 0 3
```
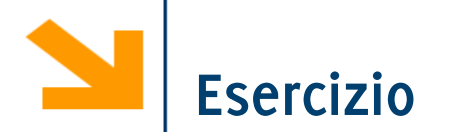

### Disegnare la bandiera svedese

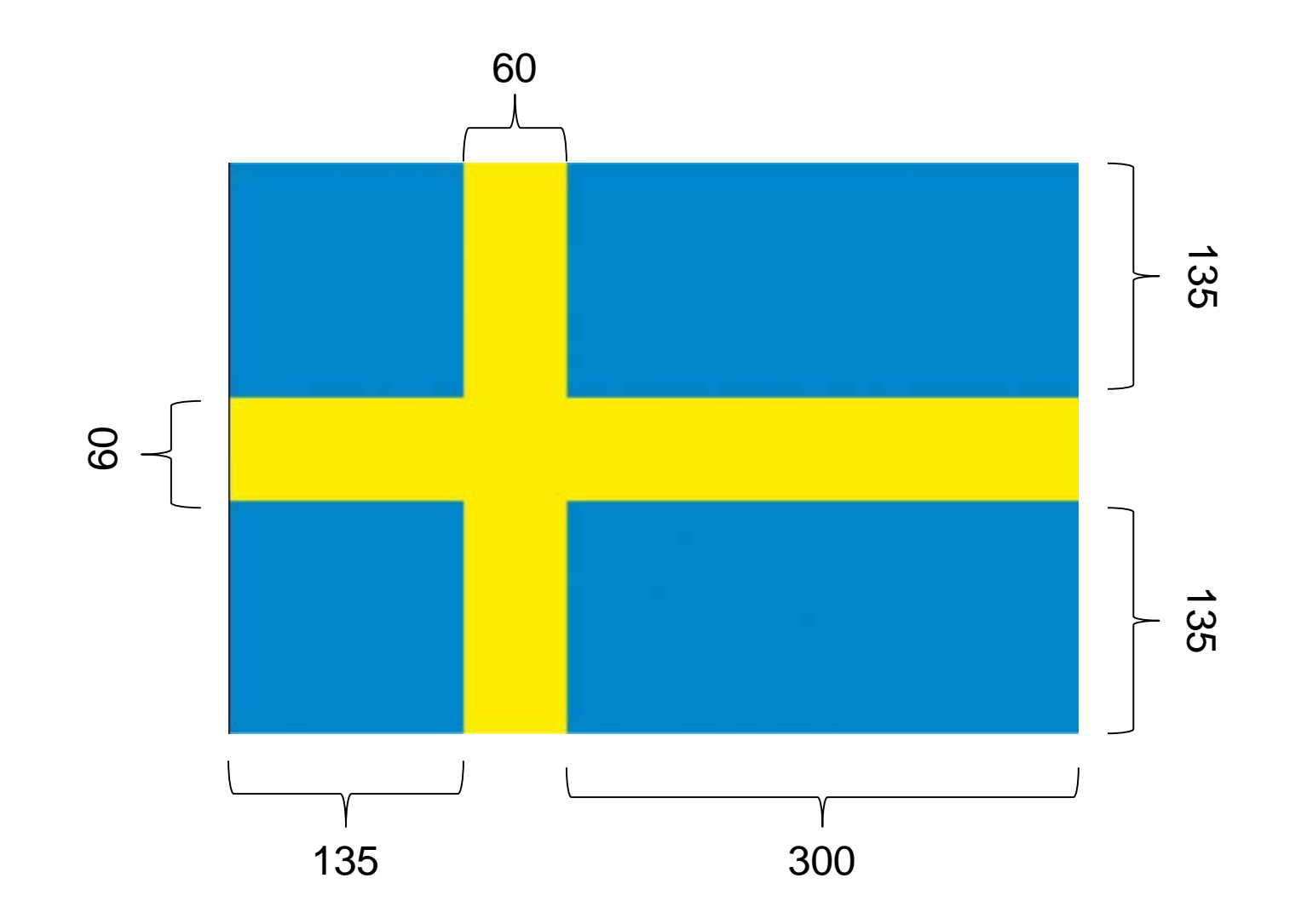

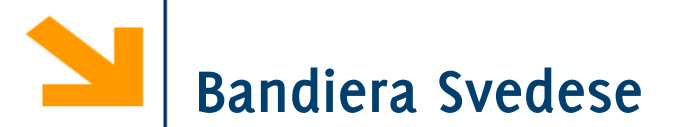

```
clear;
clc;
close all;
A(330, 495) = 0;
A(:, 135:195) = 1;
A(135:195, :) = 1;
figure();
imagesc(A);
title('Bandiera svedese');
axis equal;
```
# **Ecco il Risultato (immagine 2D)**

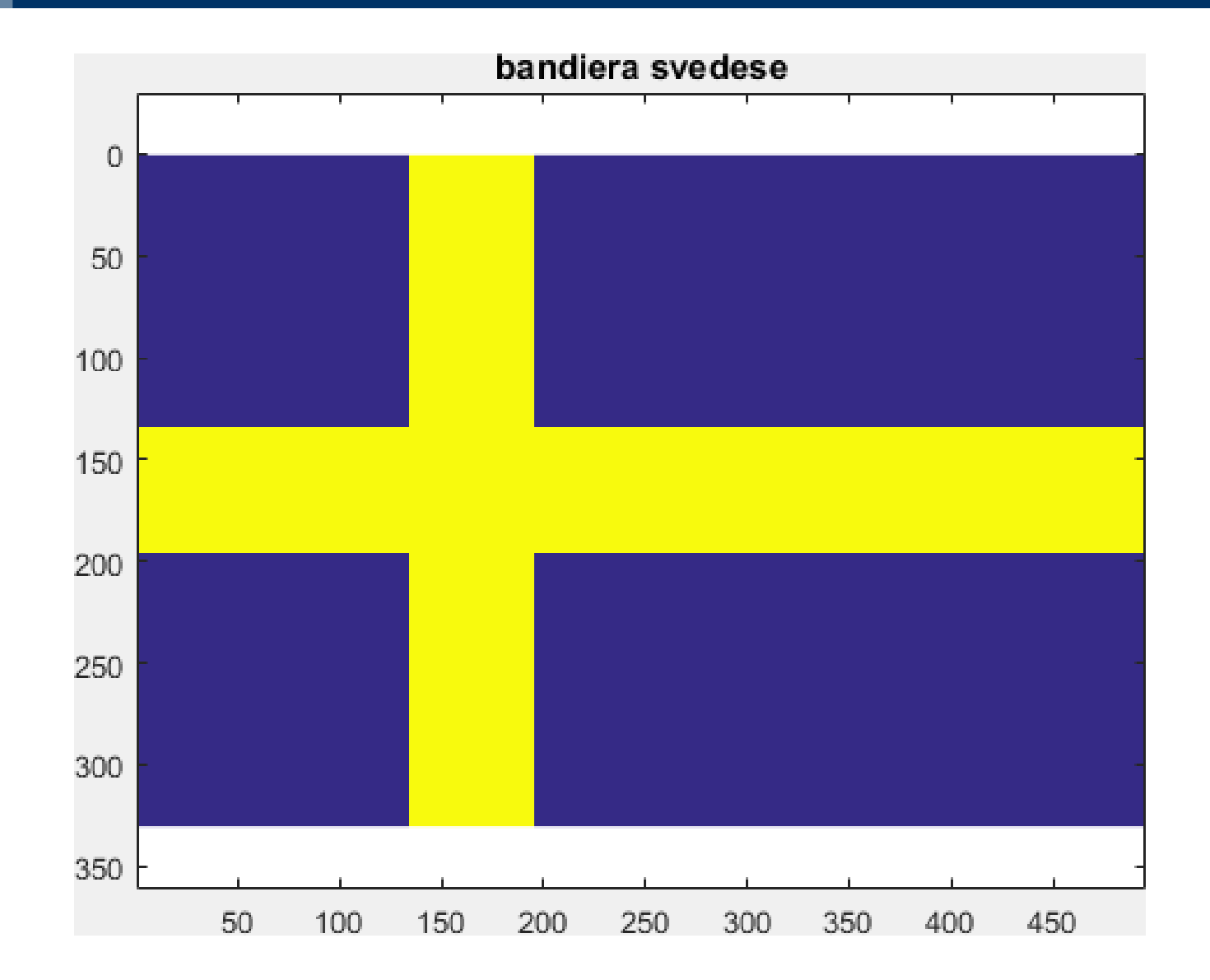

## **Bandiera Italiana (immagine 3D)**

```
clear;
clc;
close all;
A(330, 495, 3) = 0;
A(:, 1 : 495/3, 2) = 1; % verde
A(:, 495/3 : (2*495)/3, :) = 1; % bianco
A(:, (2*495)/3 : end, 1) = 1; % rosso
A = uint8(255 * A);
figure(); imagesc(A);
title('Bandiera italiana');
axis equal;
```
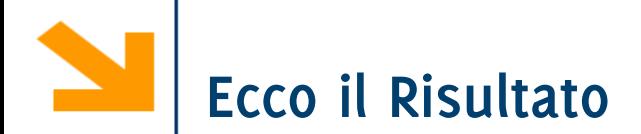

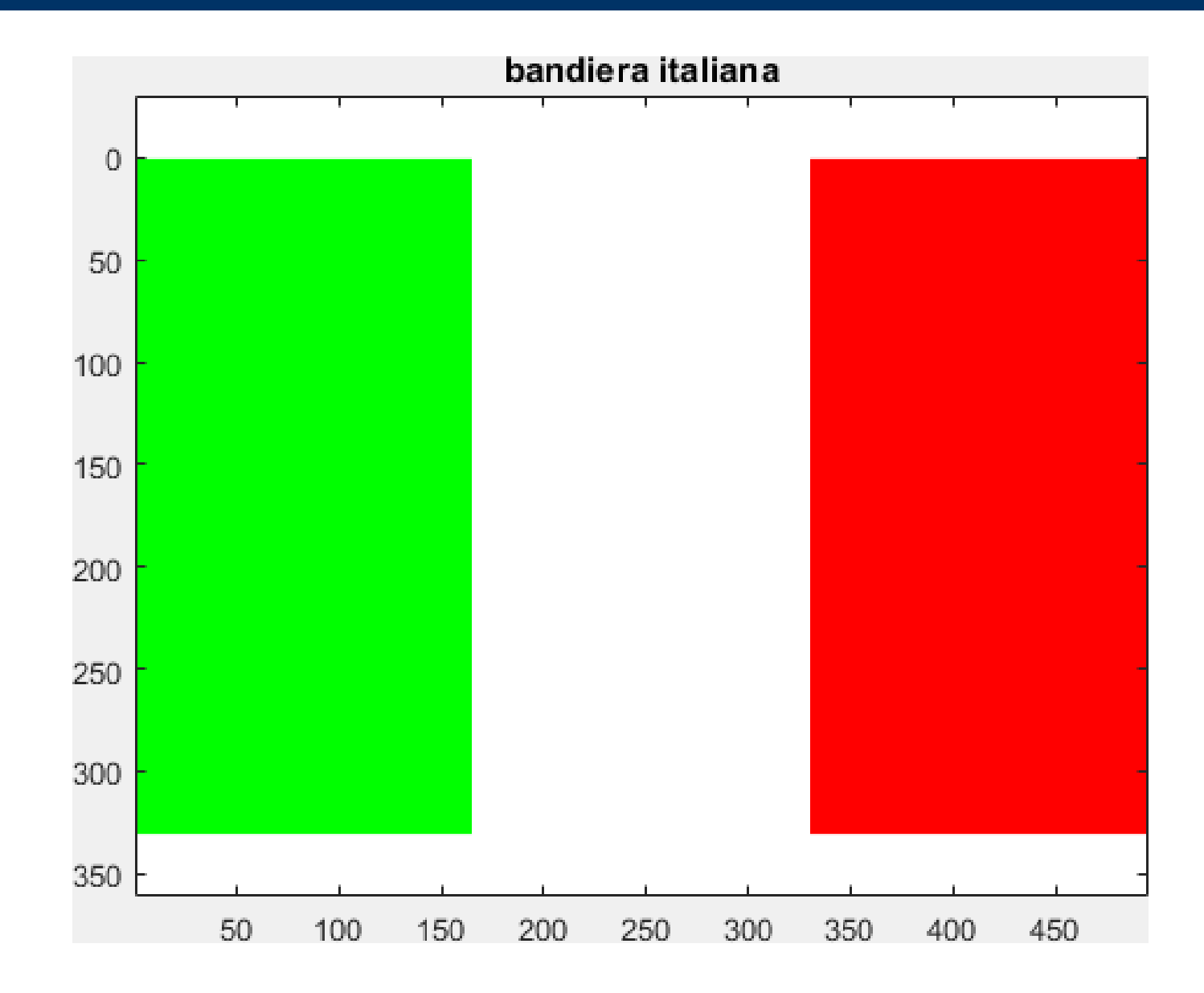

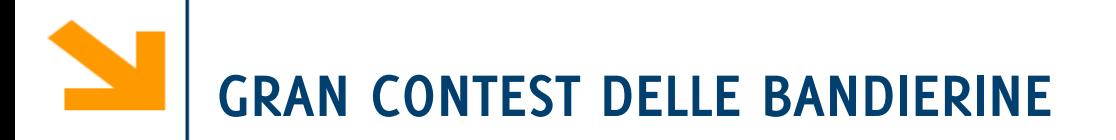

#### **Come creare le immagini a colori:**

- E' possibile riprodurre i colori in due modi:
	- creando una matrice 3D B che ha N\_righe x N\_colonne x 3 dove il terzo piano indica il colore  $(B(:,:,1))$  è il rosso,  $B(:,:2)$  il verde,  $B(:,:,3)$  il blu) e visualizzando con imshow
	- creando una matrice 2D e modificando la colormap
	- **Cercate su internet i colori corretti in RGB e ricordate di convertire in uint8 prima di visualizzare la matrice**

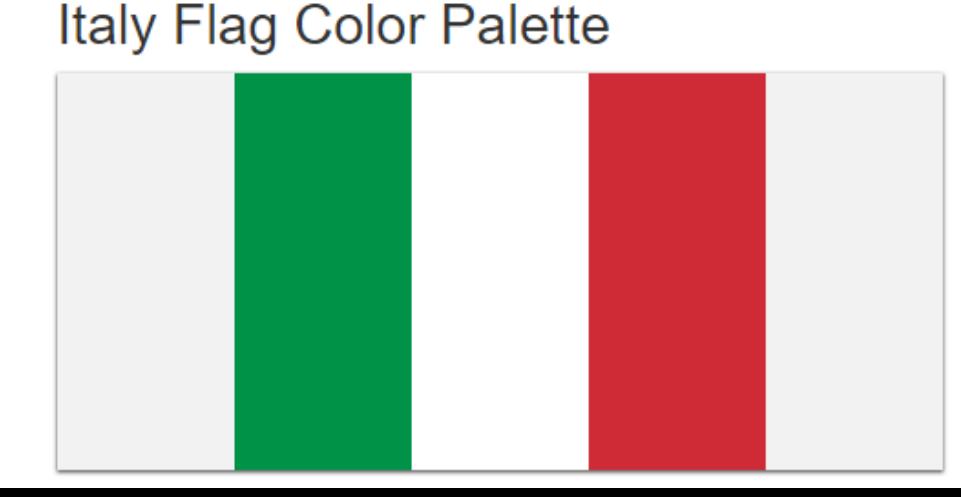

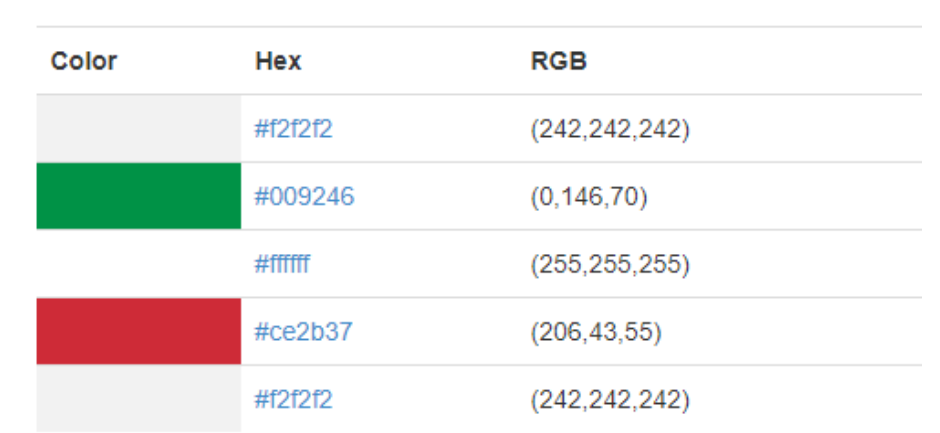

**Colors in Palette** 

# **Uso i colori corretti**

```
A = ones(330, 495, 3) * 255 ;
A(:, 1 : 495/3, 1) = 0; % R: banda 
verde
A(:, 1 : 495/3, 2) = 146; % G: banda 
verde
A(:, 1 : 495/3, 3) = 70; % B: banda 
verde
A(:, (2*495)/3 : end, 1) = 206; % rosso
A(:, (2*495)/3 : end, 2) = 43; % rosso
A(:, (2*495)/3 : end, 3) = 55; % rosso
```

```
A = uint8(A);
```

```
figure(); imagesc(A);
```
# **Bandiera italiana con i colori corretti**

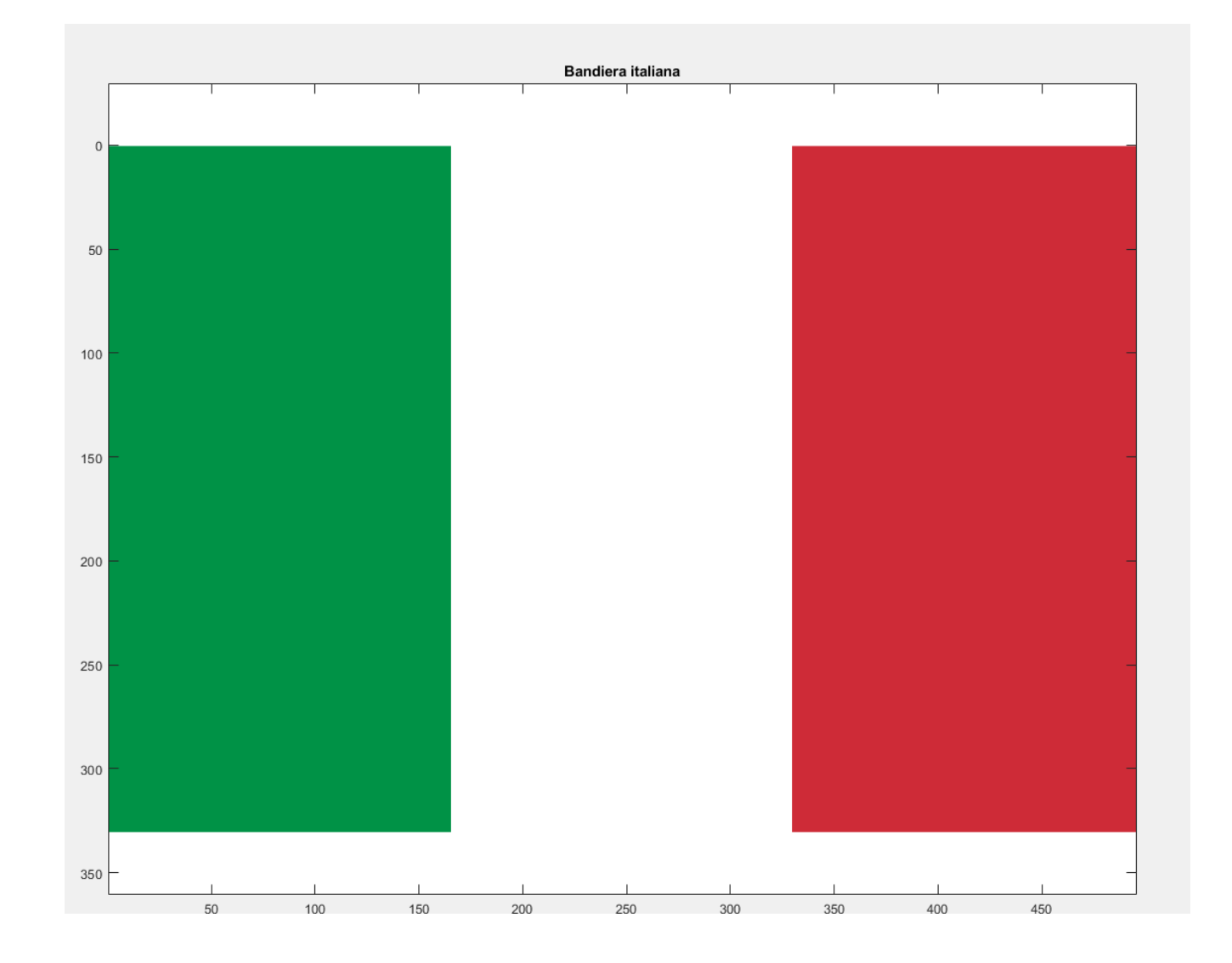

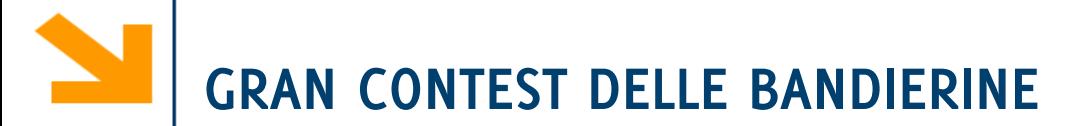

#### **Regole:**

- La bandiera deve essere realizzata interamente con uno script MatLab, senza interazione con l'utente
- È necessario usare operazioni vettoriali, si possono usare cicli
- Verrà valutata sia la veridicità della bandiera, sia la struttura del codice utilizzato per realizzarla
- Potete presentare una sola bandiera a persona
- Inviate via mail a [stefano1.marelli@polimi.it](mailto:stefano1.marelli@polimi.it) cc: [giacomo.boracchi@polimi.it](mailto:Giacomo.boracchi@polimi.it)
	- un'immagine (png) della bandiera
	- lo script che la genera (opportunamente indentato e commentato)
- **Deadline: Domenica 22 Novembre 2020 (23.59 UTC+1)**

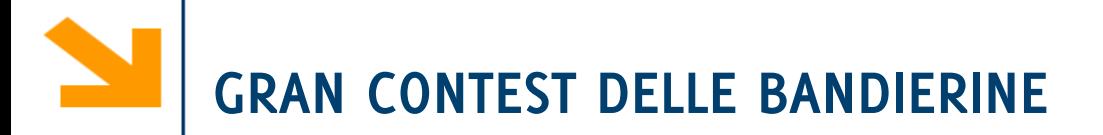

#### **Premi:**

Tre punti alla bandierina/codice migliore e premi a scalare (a patto che lo studente dimostri di aver capito il codice scritto)

**Deadline: Domenica 22 Novembre 2020 (23.59 UTC+1)**

# **Esempi di bandiere realizzate dai vostri colleghi…**

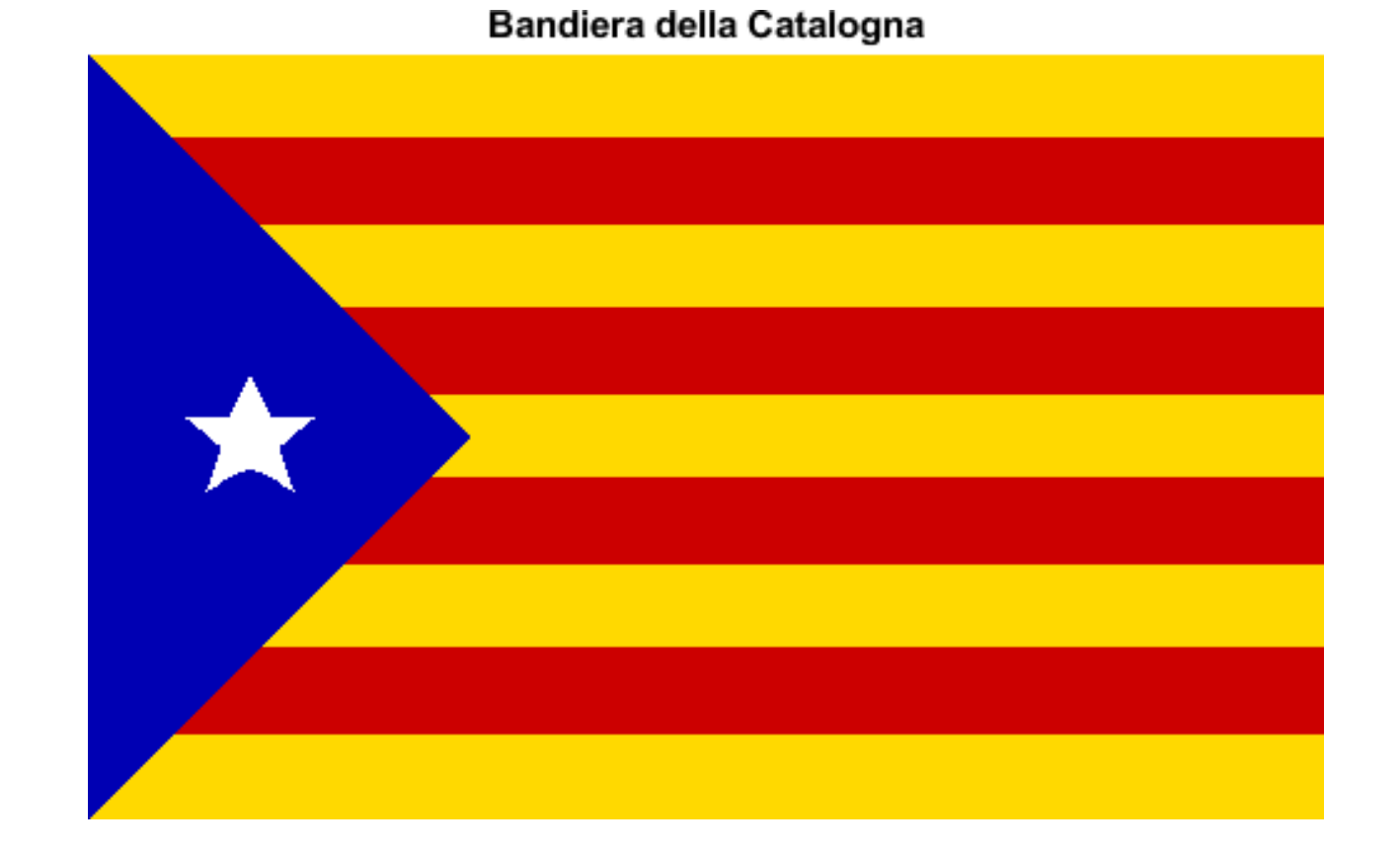

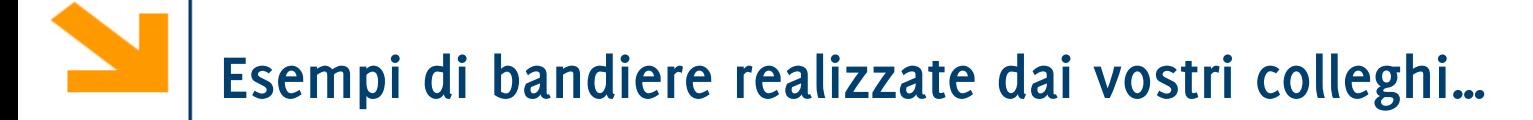

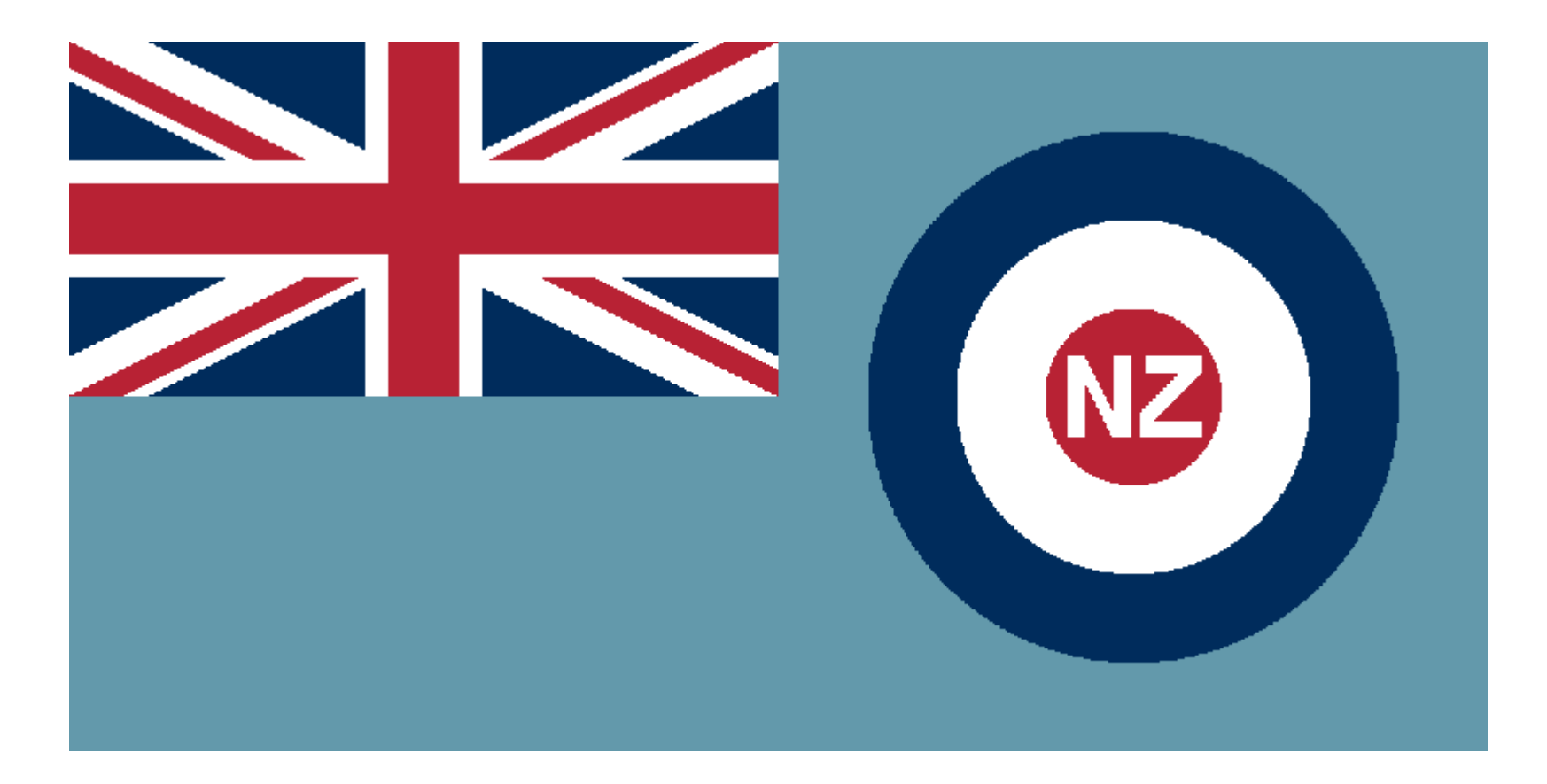

New Zealand Airforce